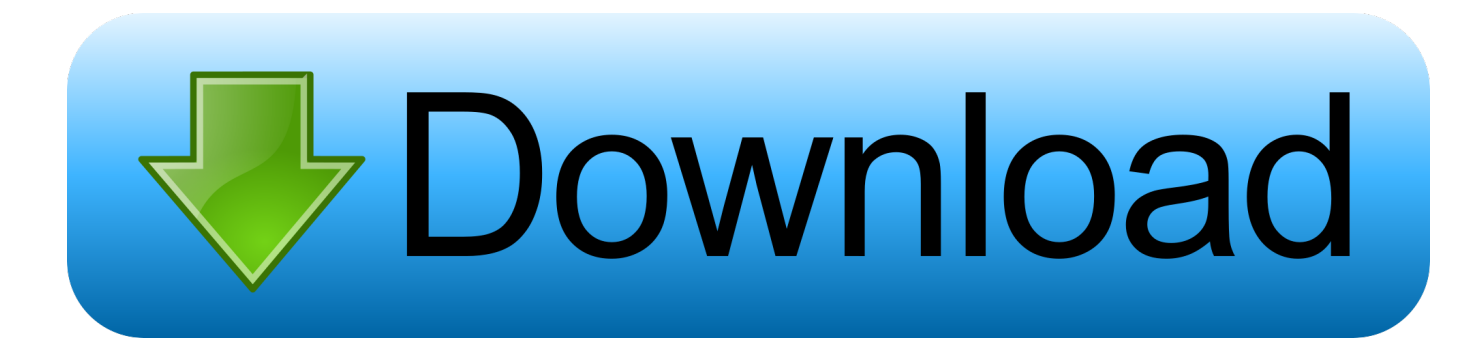

[Drivers Canon Lide 110](https://picfs.com/1u22bk)

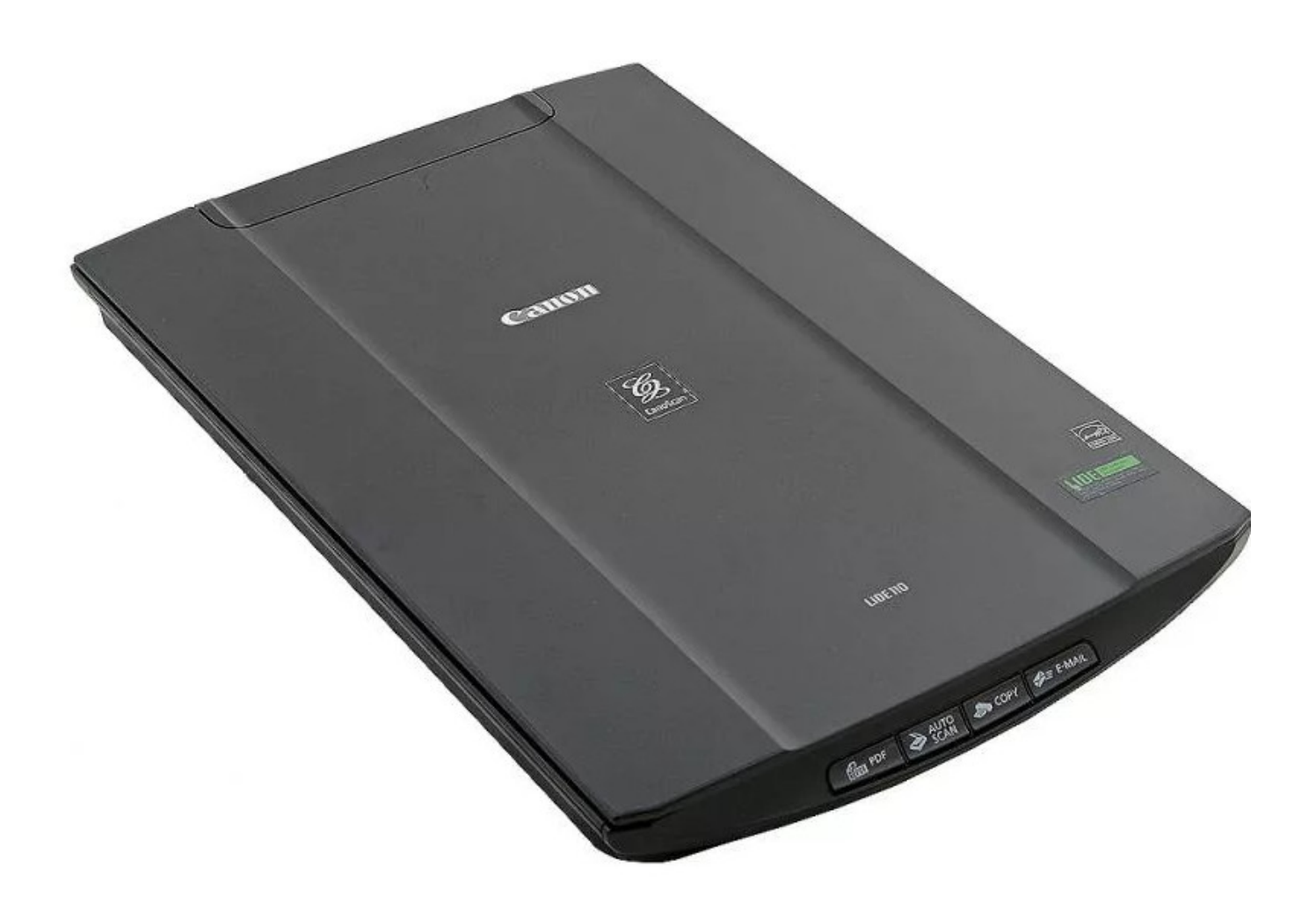

[Drivers Canon Lide 110](https://picfs.com/1u22bk)

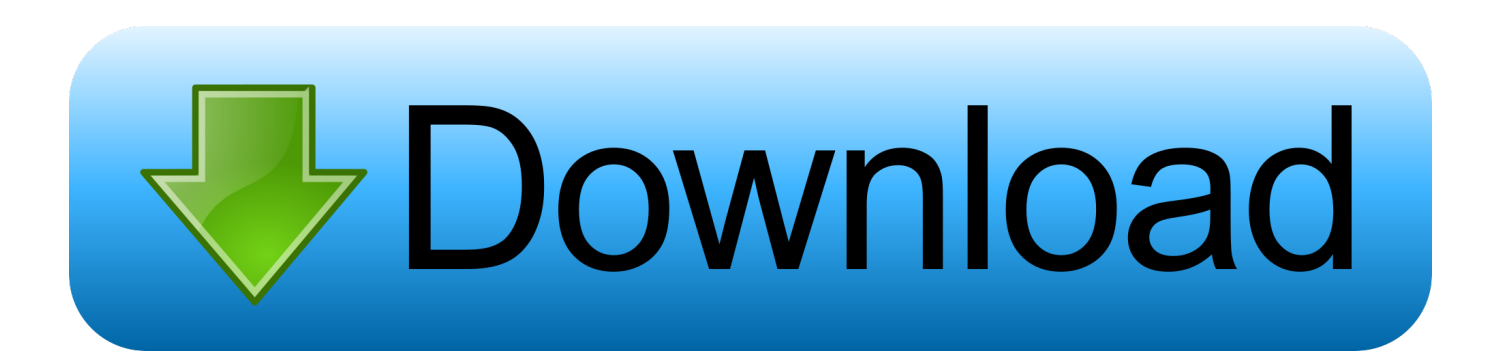

Copy, scan and create email attachments or PDF files simply with the push of a button.. Scroll down to easily select items to add to your shopping cart for a faster, easier checkout.

- 1. drivers canon lide 110
- 2. drivers canon lide 300
- 3. drivers canon lide 100

The Canon LiDE 110 is a flatbed specialized scanner It is an Energy Star accredited item, which implies it does not call for a great deal of power to run.. I have read and understand the information above, and wish to download the designated software.. All of this is achieved with the press of a single button Auto Document Fix: Auto Document Fix delivers beautiful, easy-to-view scans by advanced image analysis and area-by-area data correction, automatically.. CANON U S A ,Inc SHALL NOT BE HELD LIABLE FOR ERRORS CONTAINED HEREIN, OR FOR LOST PROFITS, LOST OPPORTUNITIES, CONSEQUENTIAL OR INCIDENTAL DAMAGES INCURRED AS A RESULT OF ACTING ON INFORMATION, OR THE OPERATION OF ANY SOFTWARE, INCLUDED IN THIS SOFTWARE SITE.. Canon offers a wide range of compatible supplies and accessories that can enhance your user experience with you CanoScan LiDE 110 that you can purchase direct.

## **drivers canon lide 110**

drivers canon lide 110, drivers canon lide 120, drivers canon lide 300, drivers canon lide 220, drivers canon lide 100, drivers canon lide 210, drivers canon lide 110 windows 10, drivers canon lide 25, drivers canon lide 110 windows 7, drivers canon lide 110 scanner, drivers canon lide 400, drivers canon lide 20 [Babylon Project Game Download](https://satactgipa.localinfo.jp/posts/15250522)

EZ Buttons: Have the flexibility with your originals as you utilize the Four EZ Buttons to automate the entire scanning process.. To install your download click on the name of the downloaded file DISCLAIMER CANON U. [Download Iconpackager 5 Patch](https://smart-share-for-mac.simplecast.com/episodes/download-iconpackager-5-patch)

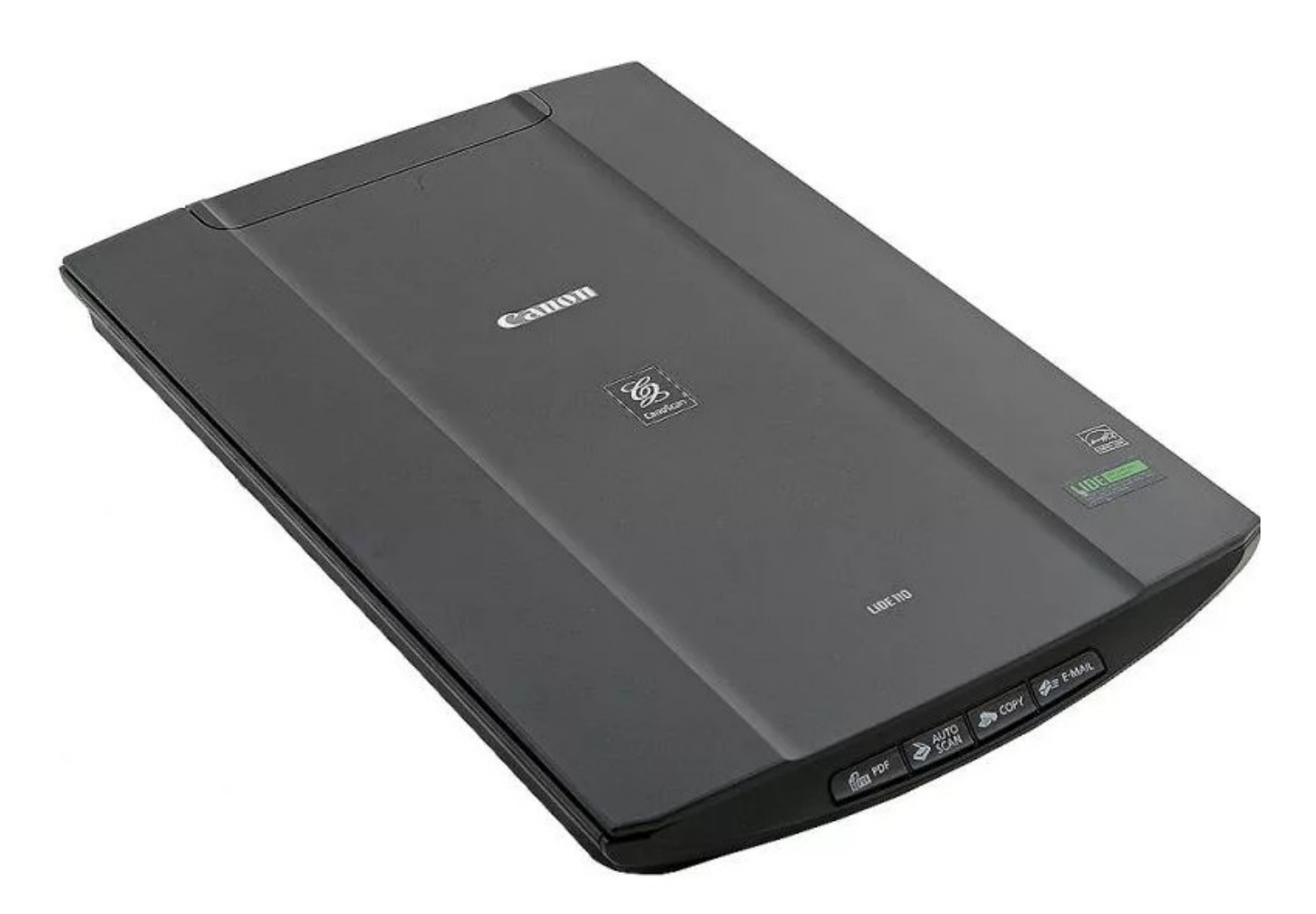

[Glwiz Free Download For Mac](https://seesaawiki.jp/malfalssimul/d/Glwiz Free Download For Mac Free)

## **drivers canon lide 300**

## [datong active antenna model ad370](http://crysmanta.yolasite.com/resources/datong-active-antenna-model-ad370.pdf)

Edge • A white bar will appear at the bottom of your browser window which will contain your download. [Quickbooks For Mac](https://smart-share-for-mac.simplecast.com/episodes/quickbooks-for-mac-2016-reconcile-different-beginning-balance) [2016 Reconcile Different Beginning Balance](https://smart-share-for-mac.simplecast.com/episodes/quickbooks-for-mac-2016-reconcile-different-beginning-balance)

## **drivers canon lide 100**

[Still Waiting For Root Device Mac](https://smart-share-for-mac.simplecast.com/episodes/still-waiting-for-root-device-mac)

In addition, the original is automatically cropped to proper size, scanned and saved in the appropriate file format.. Once the download is complete click 'Run' to begin the installation or click 'View downloads' to view the list of all recently downloaded files.. Chrome • A grey bar will appear at the bottom of your browser window which will contain your download.. • If the white bar is not visible you can also access the list of recently downloaded files by clicking the 3 small horizontal lines located in the top right of the browser • Click the down arrow icon to access the Downloads menu, from this list you can install the download by clicking on the file name • Alternatively, click 'Open folder' to open the folder on your computer that contains your downloaded files • You can then begin the installation of your download by double clicking your downloaded file.. Auto Scan Mode: At last, you have the ability to bring eight steps into one as you scan a photo, document, business card, textbook or personal notebook and have it automatically recognized.. S A ,Inc MAKES NO GUARANTEES OF ANY KIND WITH

REGARD TO ANY PROGRAMS, FILES, DRIVERS OR ANY OTHER MATERIALS CONTAINED ON OR DOWNLOADED FROM THIS, OR ANY OTHER, CANON SOFTWARE SITE.. ALL SUCH PROGRAMS, FILES, DRIVERS AND OTHER MATERIALS ARE SUPPLIED 'AS IS 'CANON DISCLAIMS ALL WARRANTIES, EXPRESS OR IMPLIED, INCLUDING, WITHOUT LIMITATION, IMPLIED WARRANTIES OF MERCHANTABILITY, FITNESS FOR A PARTICULAR PURPOSE AND NON-INFRINGEMENT. ae05505a44 [Best Pdf Compression Software For Mac](https://seesaawiki.jp/voitahadys/d/Best Pdf Compression Software For Mac High Quality)

ae05505a44

[Zero Z Server Attack Download Full Version Download](https://watilita.mystrikingly.com/blog/zero-z-server-attack-download-full-version-download)